# **Appendix II: IVX 128 Plus installer worksheets**

## **Function 1: System parameters**

**Important: Before** programming, make sure you initialize the system!

#### **F11 — Initialization**

*F12: Installer*  Range: 2–8 digits. Default: 789. *F13: Administrator*  Range: 2–8 digits. Default: 456.

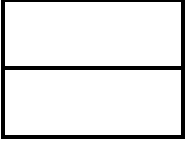

#### **F14 — Set time/date**

#### **F15 — System timing parameters**

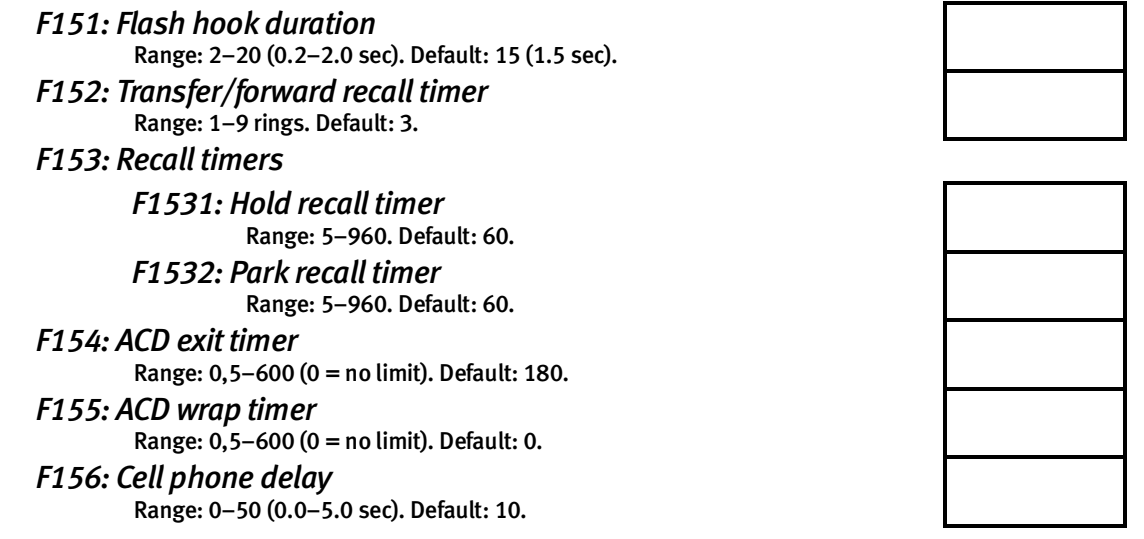

#### **F16 — System feature parameters**

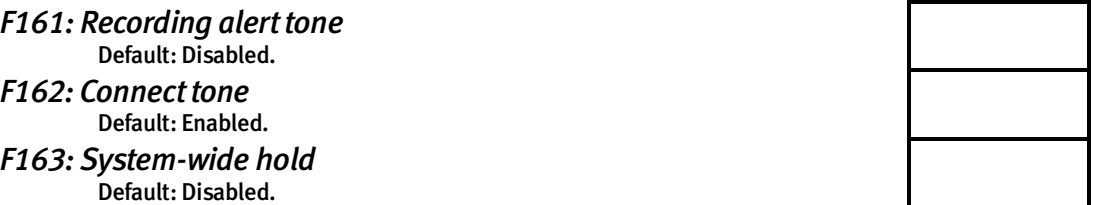

#### **F17 — System speed-dial**

(Use the worksheet on the following page.)

#### **F18 — Serial port baud rate**

*SMDR port ("Port 1")*   **Options: 300, 1200, 2400, 4800, 9600, 19200, 38400. Default: 38400.**  *Maintenance port ("Port 2")* 

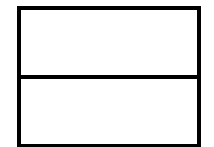

 **Options: 300, 1200, 2400, 4800, 9600, 19200, 38400. Default: 38400.** 

## **F17 — System speed dial**

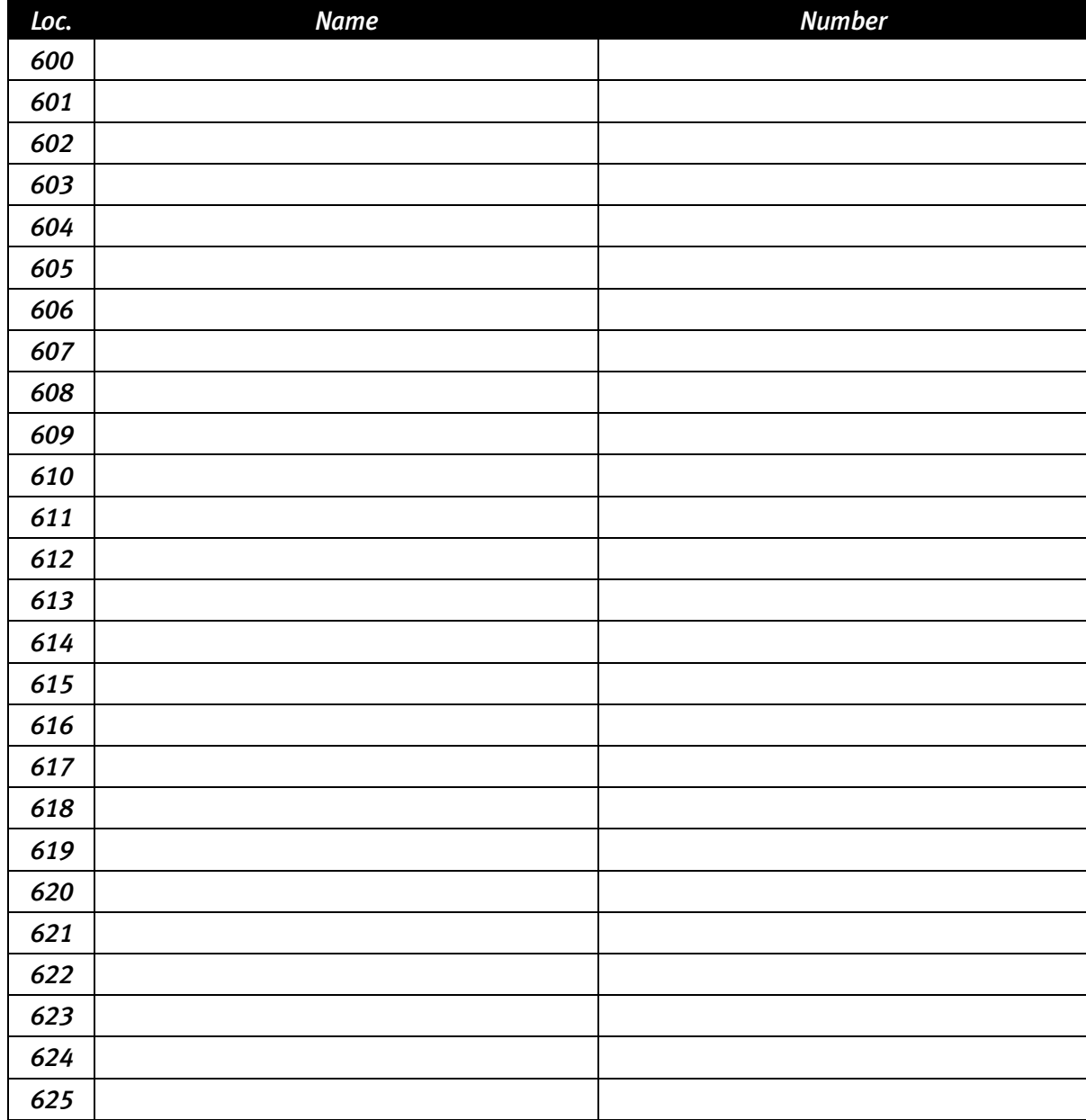

(Use a blank sheet for additional speed dial numbers 626–699.)

## **Function 2: CO lines**

#### **F21 — CO line programming**

 **Options: Analog CO line (1), T1 CO line (2), PRI CO line (3). Default answer ring assignment for CO lines: ID1** 

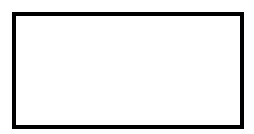

#### *F211: Analog CO line programming*

Mode: \_\_\_\_\_\_\_\_\_\_\_\_ (day, night). *Circuit CO Name Line group Ring 1 Ring 3 Ring 5 Ring 9 Slot* # 1 *Card type:* 2 3 4 5 6 *Slot* #\_\_\_ | 1 *Card type:* 2 3 4 5 6  $Slot \#$  1 *Card type:* 2 3 4 5 6  $Slot \#$  1 *Card type:* 2 3 4 5 6

Make copies of this sheet for additional lines.

## *F212: T1 CO line programming*

### F2121: CO line programming

**Trunk type emulation default: E&M DNIS/DID.** 

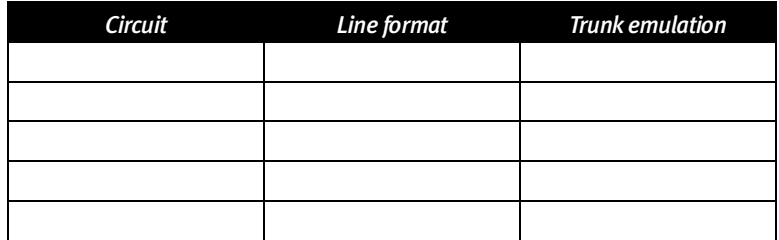

 *Programming of loop start, ground start or E&M trunks* 

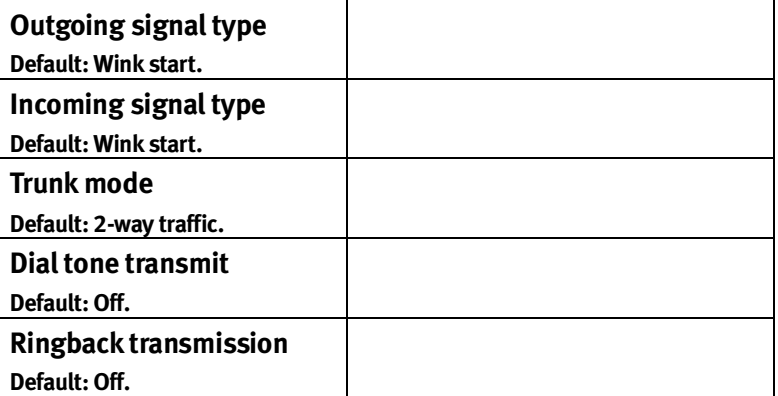

#### *Programming of E&M DNIS/DID*

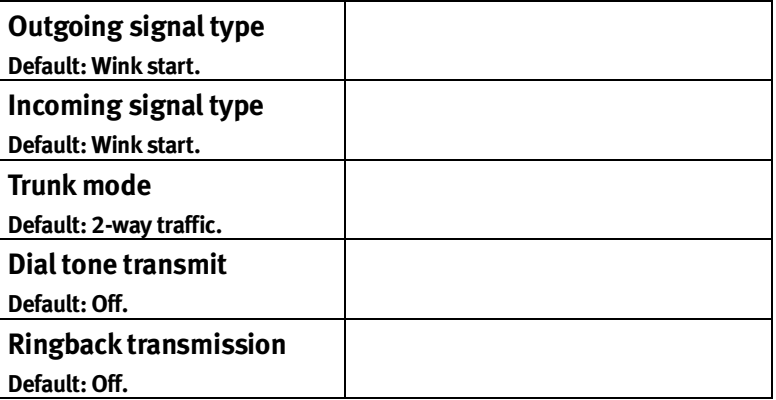

**Important:** Standard ring assignments are used for loop and ground-start trunks. E&M can be answered only by an ID branch, and E&M DID uses the translation table programmed in Function 224.

Configuration mode (day, night): \_\_\_\_\_\_\_\_\_\_\_\_\_.

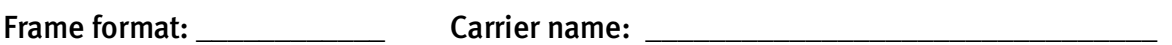

Number:

Default: ESF/B8ZS.

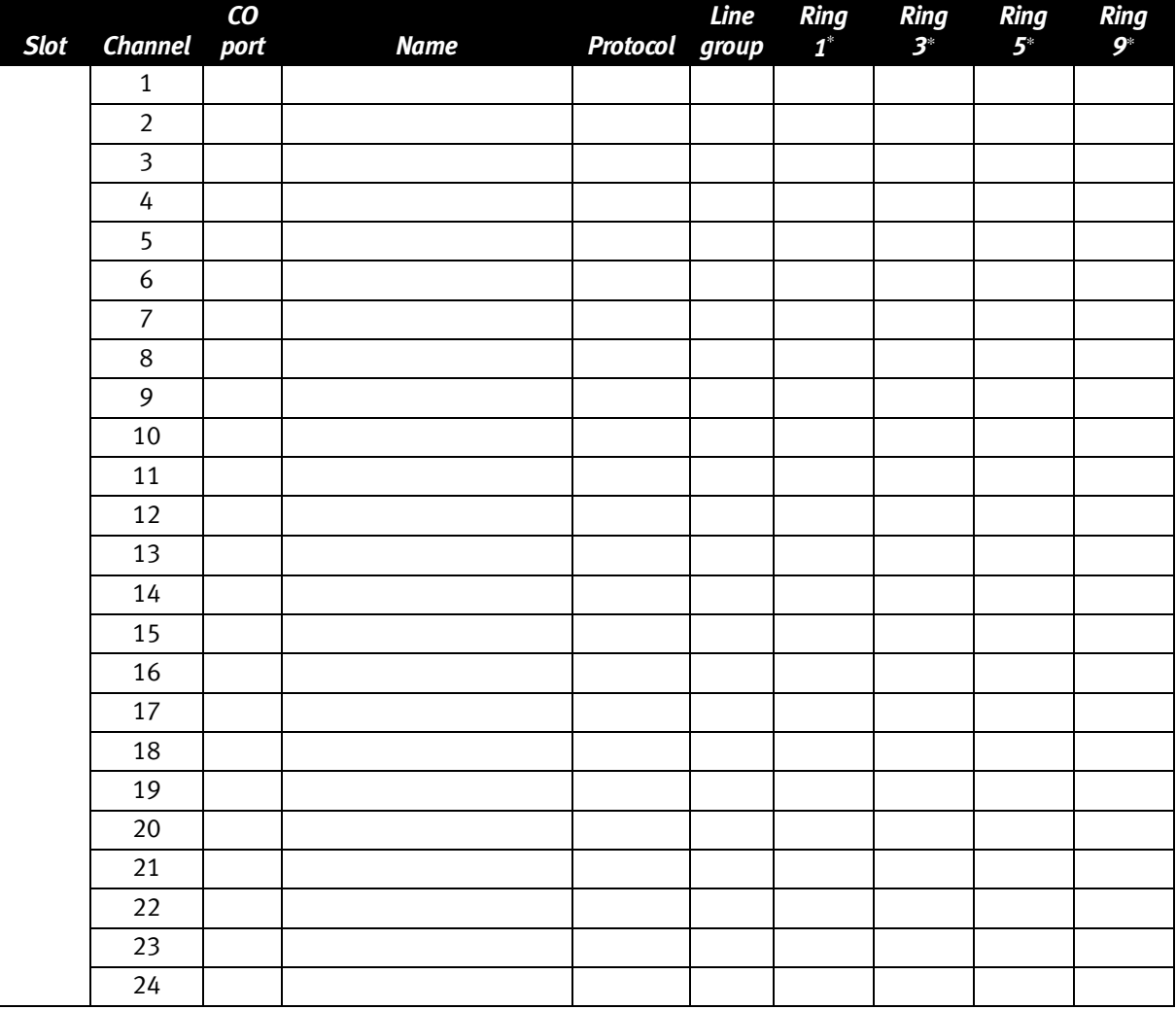

Make copy of this sheet for a second DLC12 (T1) Card.

 ∗ Does not apply when using E&M DNIS/DID protocol.

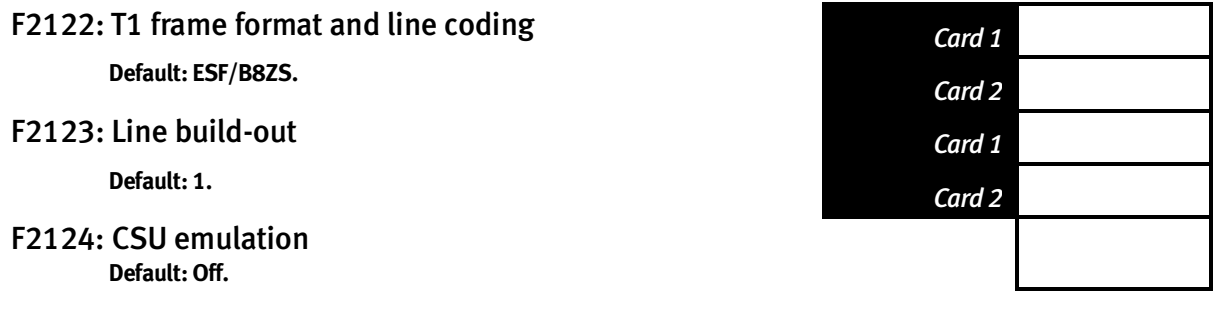

## *F213: DLC12 (PRI) CO line programming*

#### *F2131: CO line programming*

Important: CO answer ring assignments are used only when DID is disabled. With DID enabled, calls will be routed according to the pilot number or DID tables.

Number: \_\_\_\_\_\_\_\_\_\_\_\_\_\_\_\_\_\_\_\_\_\_\_\_\_\_\_\_\_\_\_\_\_\_\_\_\_\_\_\_\_

Configuration mode (day, night): \_\_\_\_\_\_\_\_\_\_\_\_\_.

Switch protocol: \_\_\_\_\_\_\_\_\_\_\_\_\_\_\_\_\_\_\_\_\_Carrier name: \_\_\_\_\_\_\_\_\_\_\_\_\_\_\_\_\_\_\_\_\_\_\_\_\_\_\_\_\_

Framing: ESF/B8ZS.

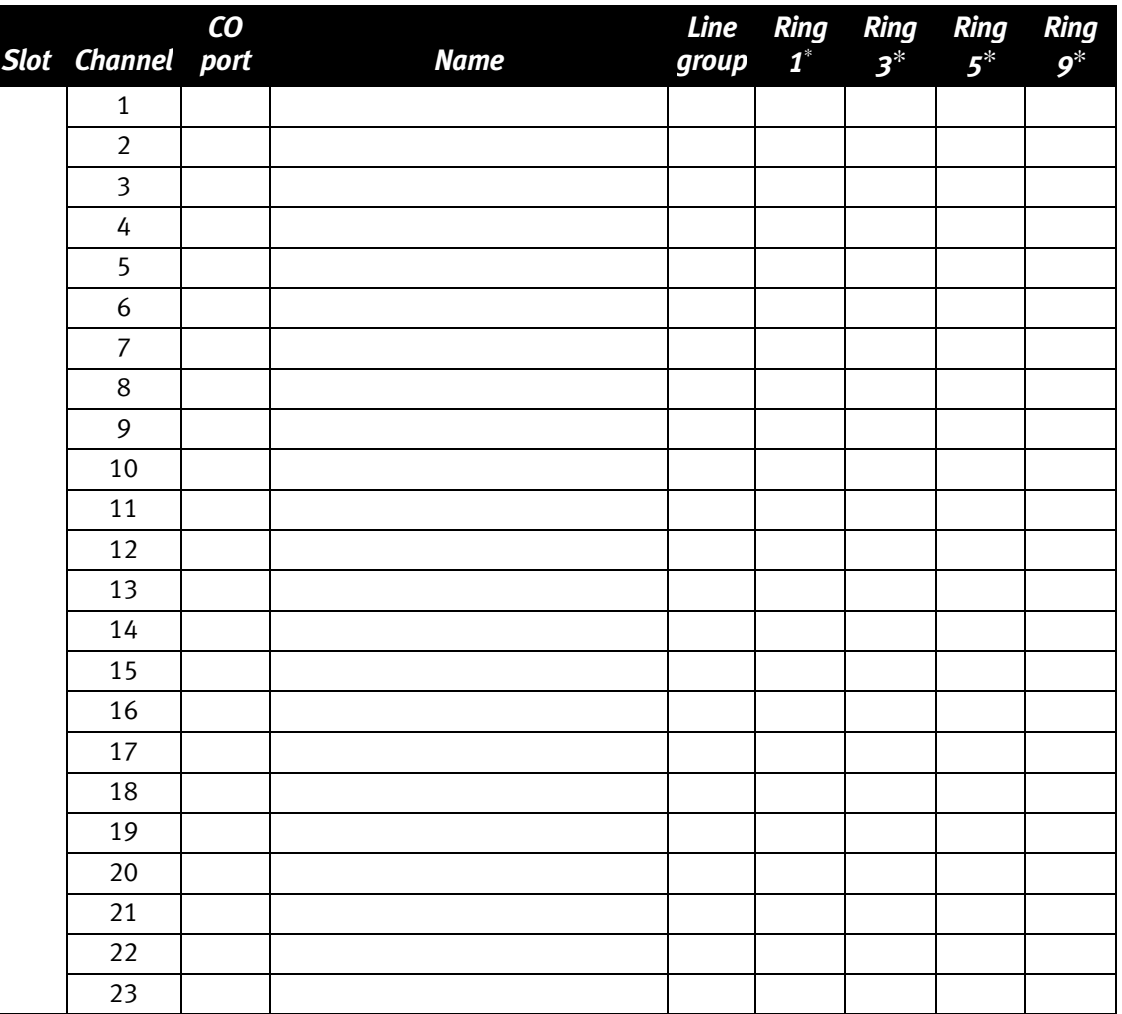

Make copy of this sheet for a second DLC12 (PRI) Card.

 $\overline{a}$ ∗ Does not apply when DNIS/DID is enabled.

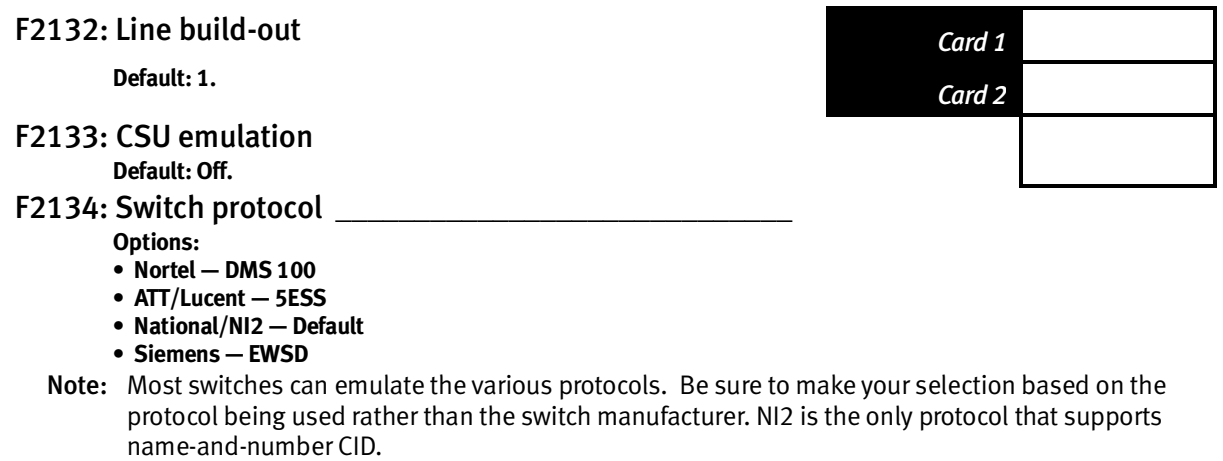

F2135: DID enable/disable  **Default: Disabled.** 

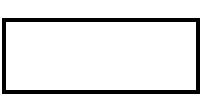

## **F22 — Access codes/toll restriction**

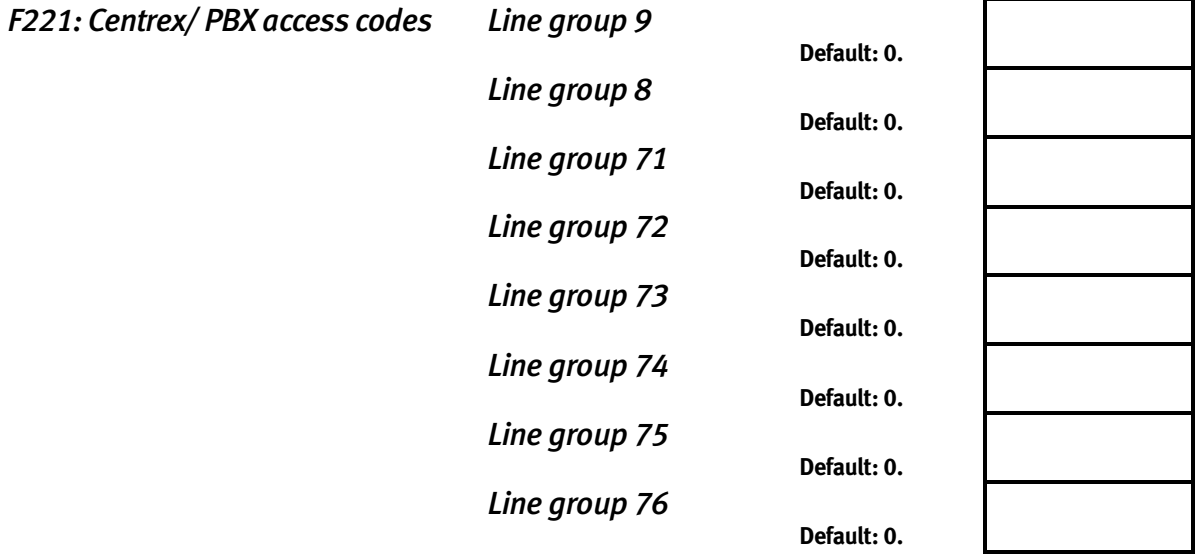

#### *F222: Toll restriction exception tables*

**Allow** numbers (maximum, 100 entries):

**Deny** numbers (maximum, 100 entries):

#### *F223 — Automatic route selection (ARS) Enabled/disabled*   **Default: Disabled.**

If enabled:

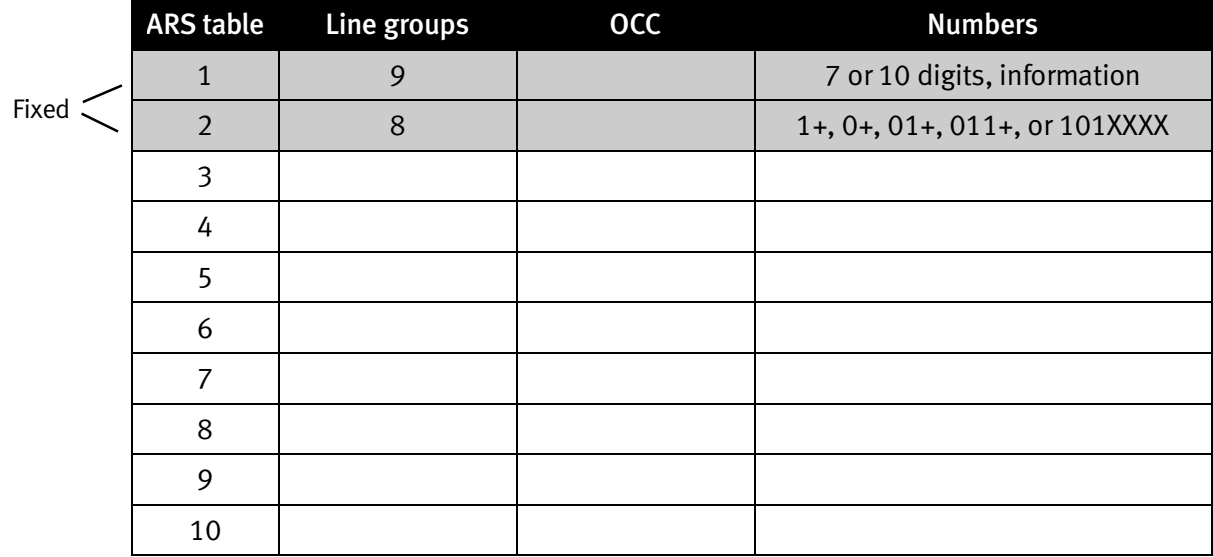

## *F224 — DID and DNIS translation table*

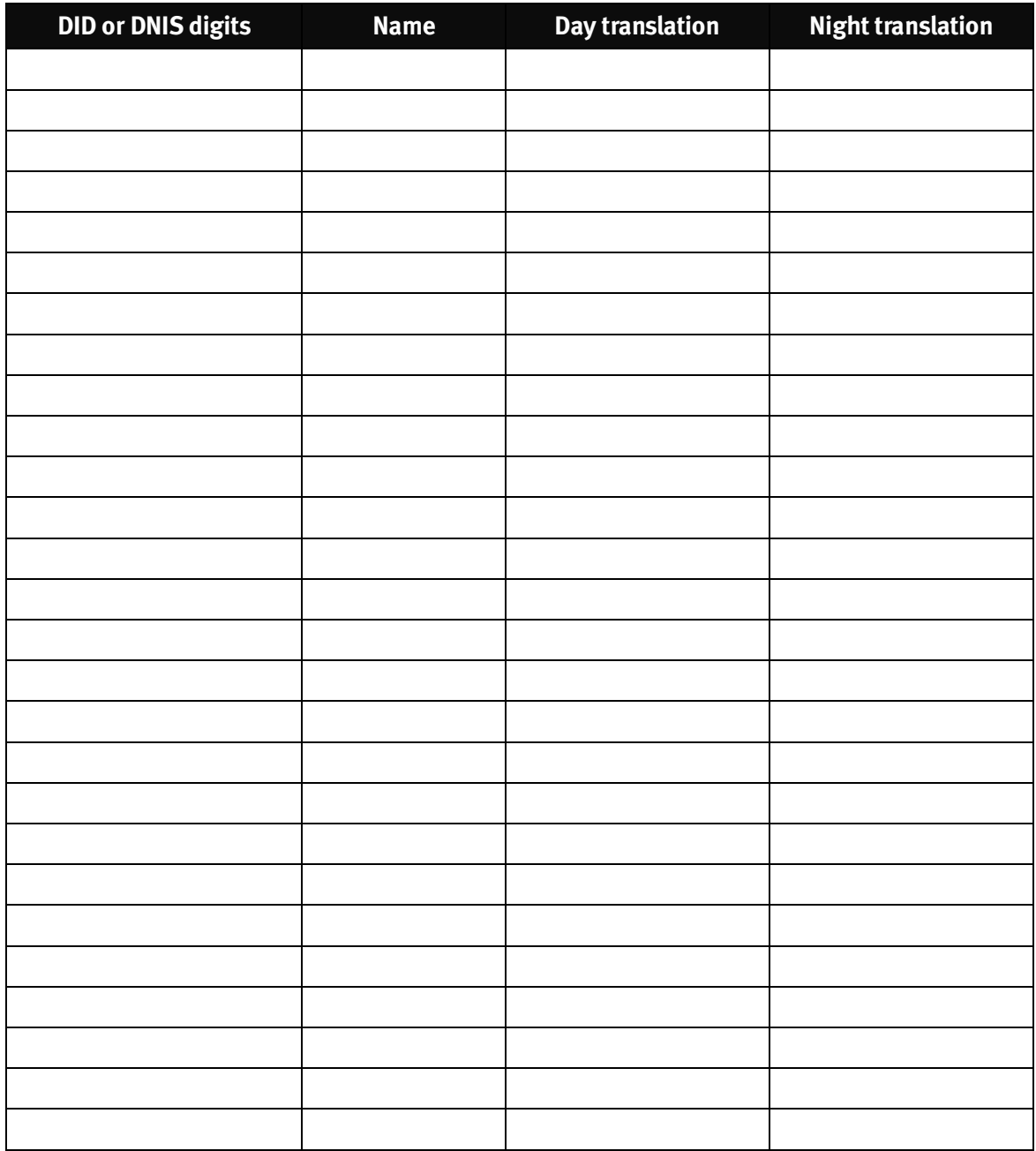

Make copies of this sheet for additional lines.

#### *F225 — Pilot number table*

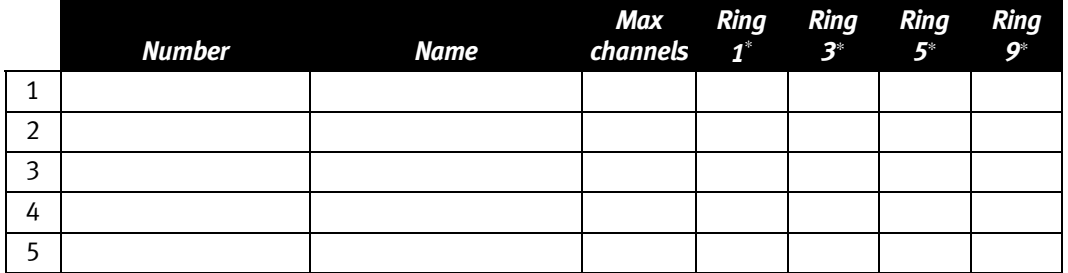

## **F23 — CO line parameters**

*F231: Line receive volume* 

 **Range: 1- 12. Default: 10.** 

*F232: Line disconnect*   **Range: 1-255. Default: 6.** 

*F233: T1 line receive volume*   **Range: -28 dB to 6 dB. Default: -2 db.** 

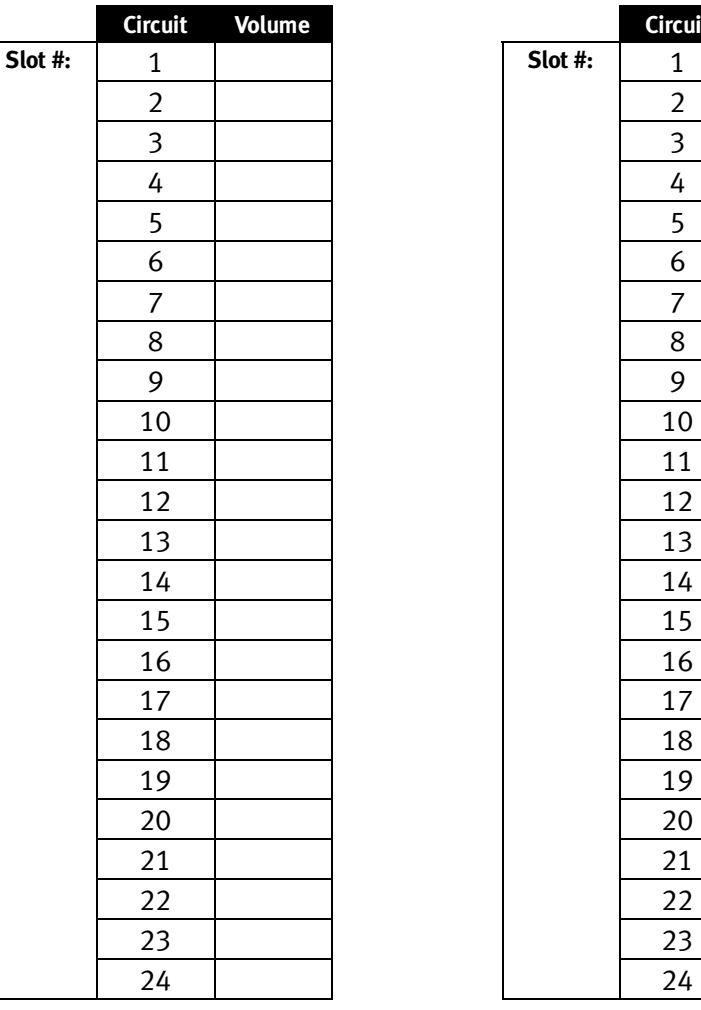

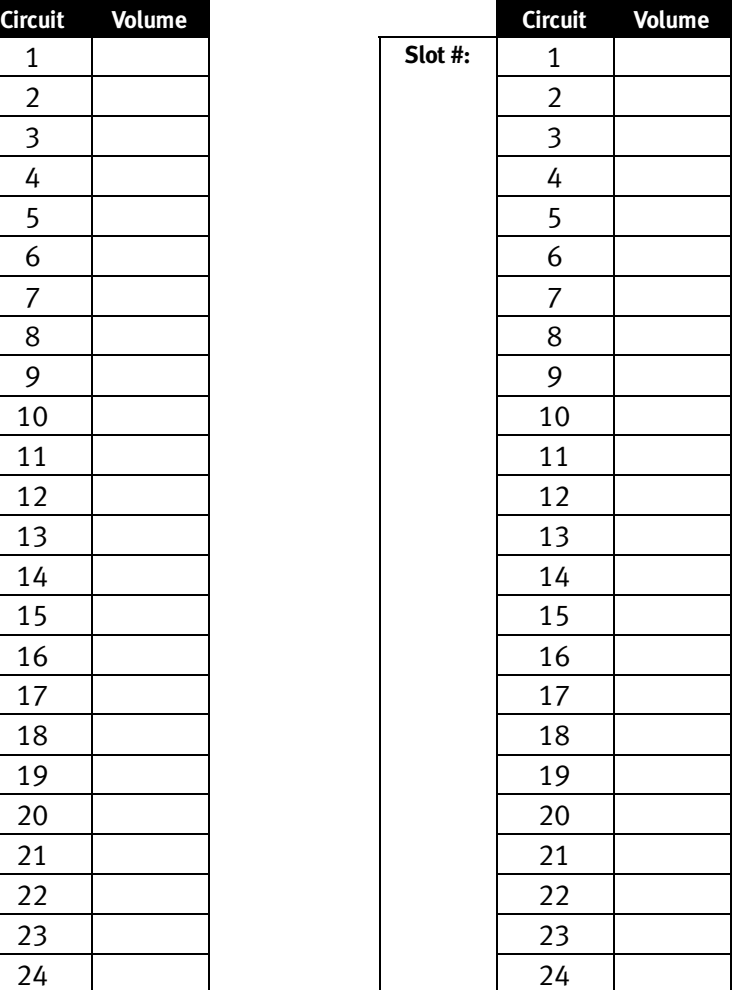

∗ Applies only when DNIS/DID is enabled.

 $\overline{a}$ 

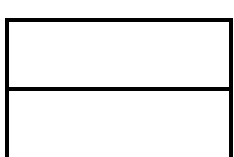

## *F234: PRI line receive volume*

 **Range: -28 dB to 6 dB. Default: -2 db.** 

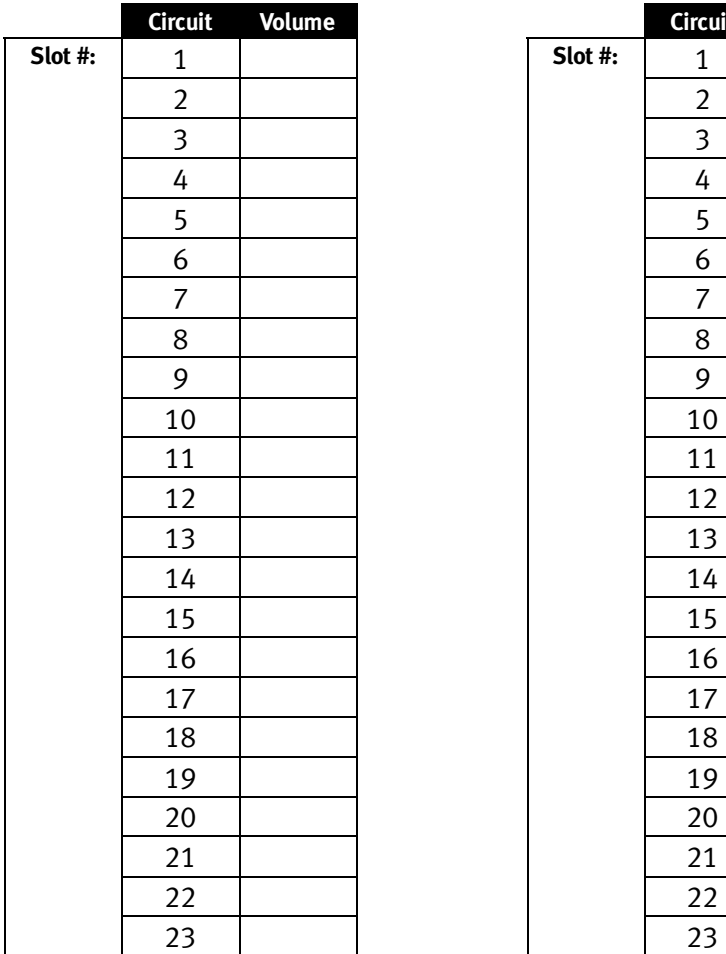

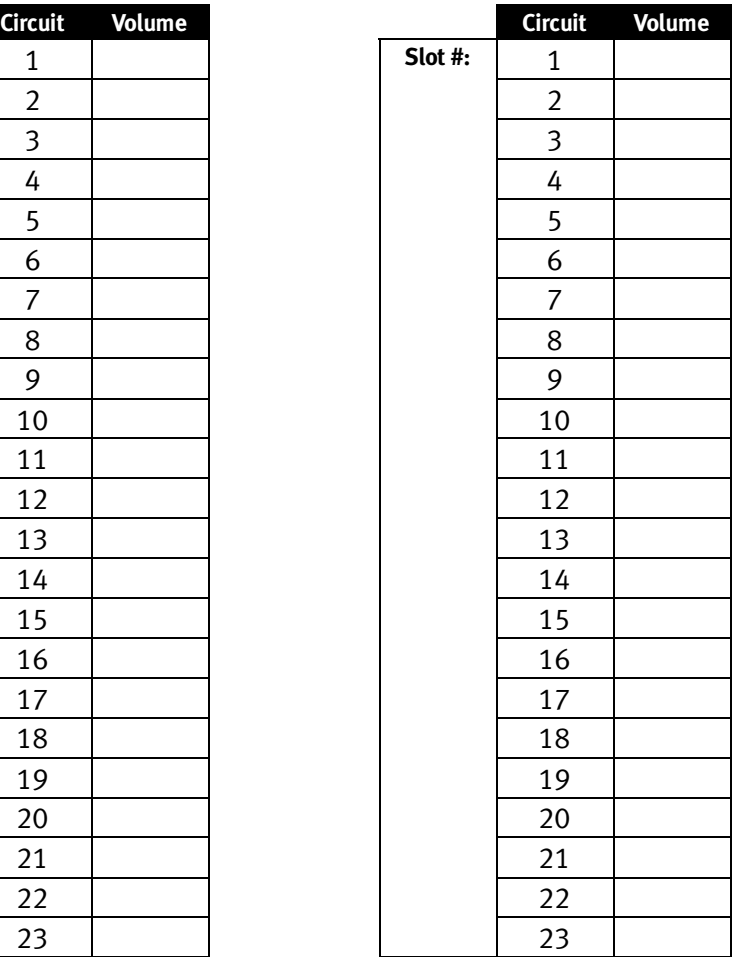

### **F24 — Caller ID**

 **Options: Enabled, disabled. Default: Disabled.** 

Local – **7**:

Local – **10**:

# **Function 3 : Extension programming**

## **F31 — Extension definition and routing**

## *For Digital Feature Phones*

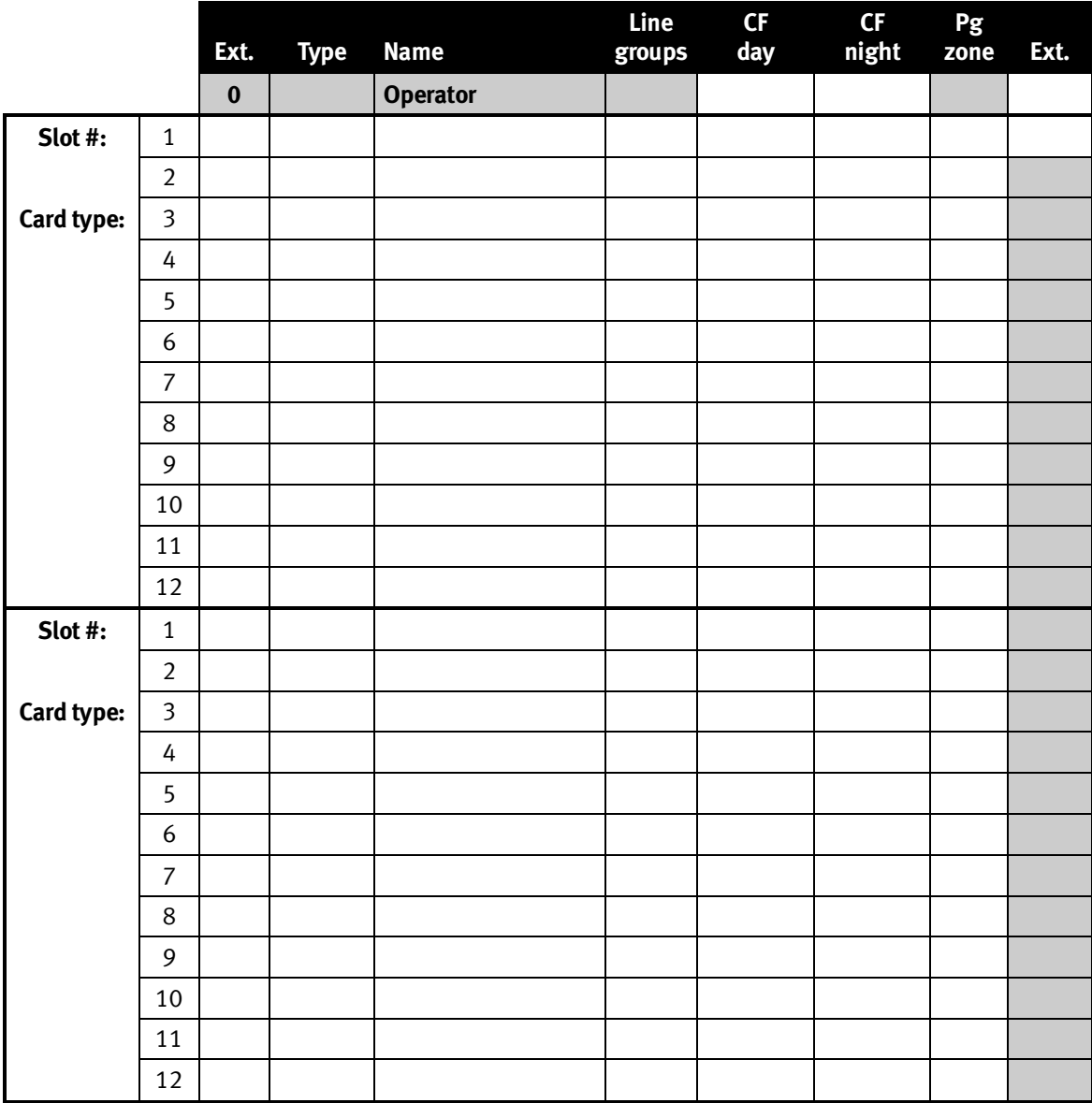

Make copies for additional extensions.

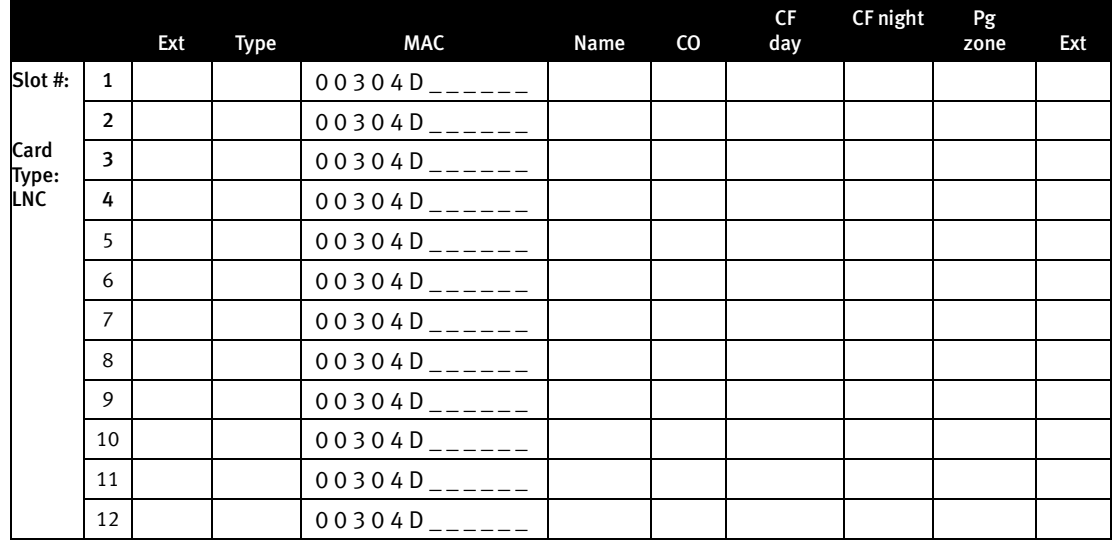

#### *For IP Feature Phones*

## **Extension programming for ONLY Remote IP Feature Phones and** *PC Phone*

(See also Function 31, page 14 of these worksheets.)

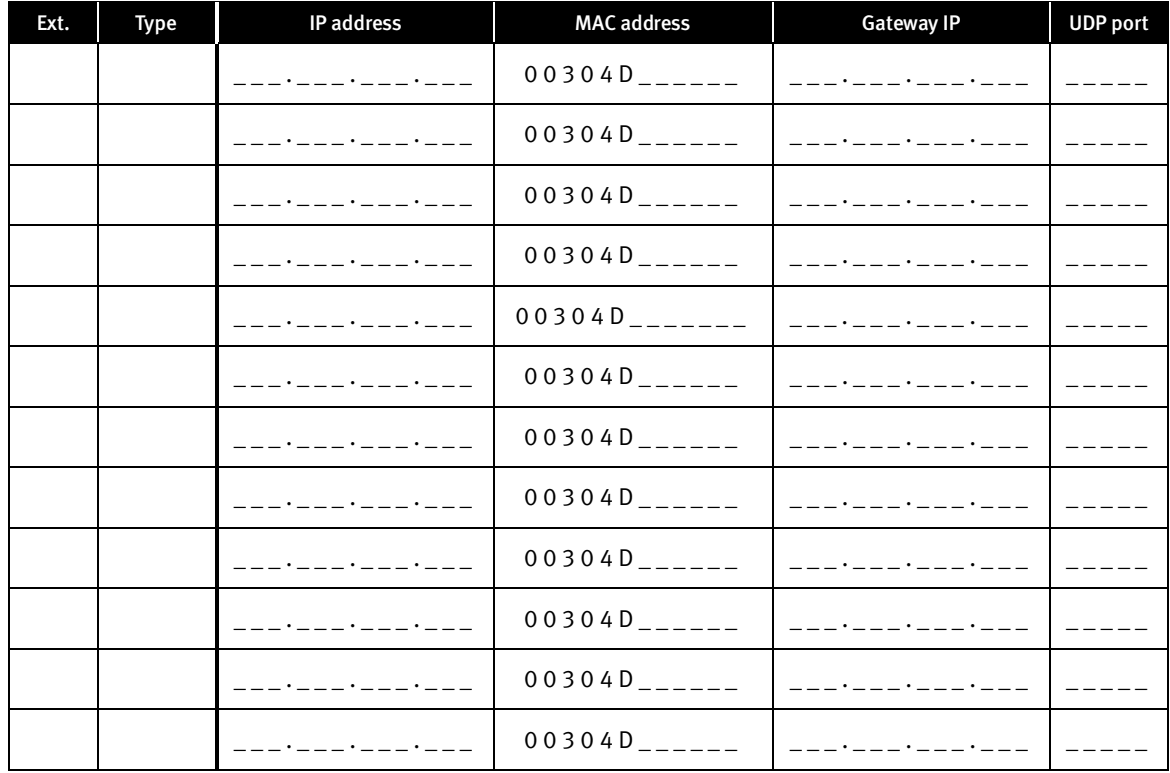

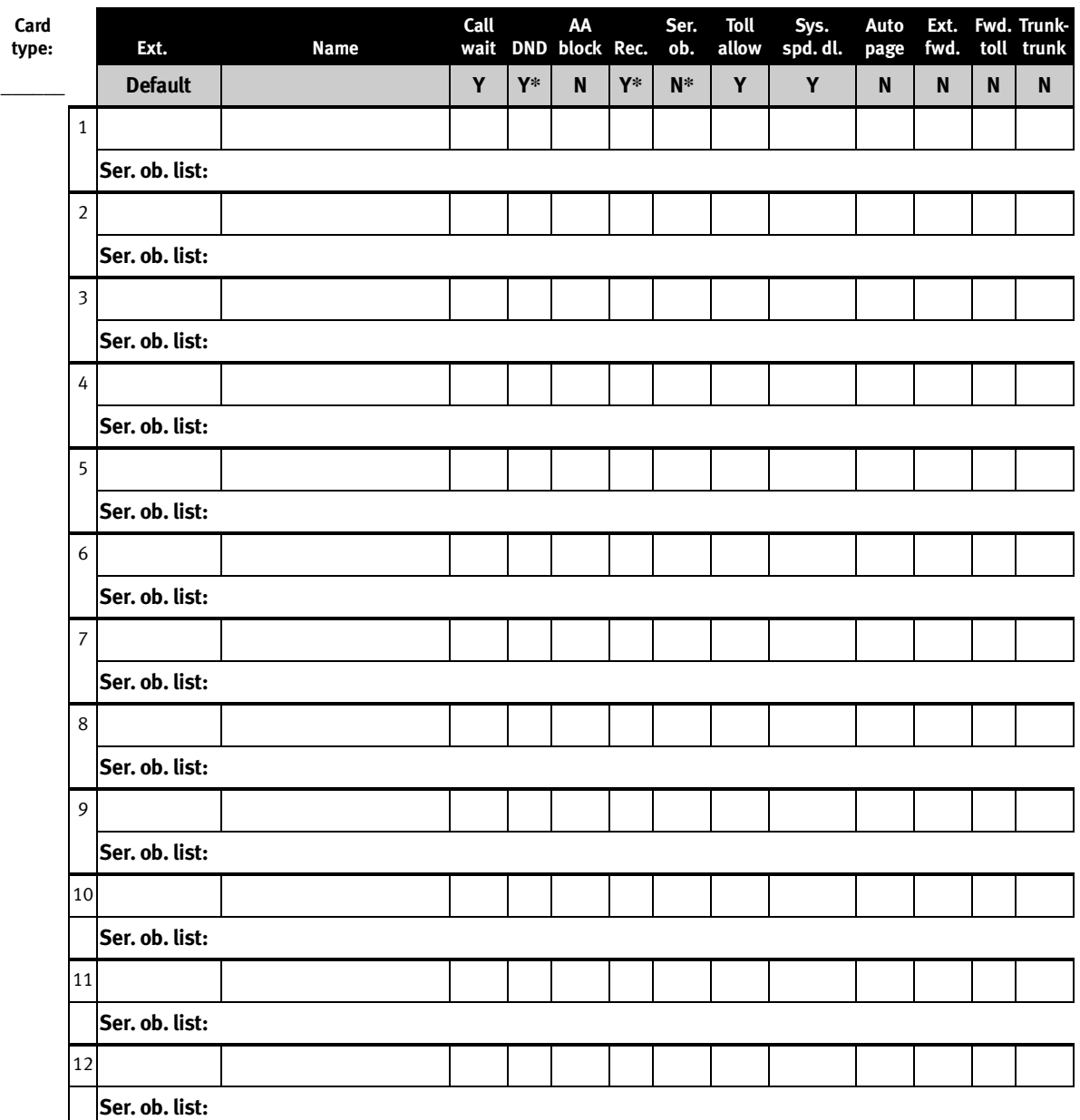

#### **F32 – Extension feature authorization**

**\*** Does not apply to analog extensions.

Make copies of this sheet for additional extensions.

## **F33 – Department programming**

**Dept. types: In Order, All, UCD, ACD, Pick-Up.** 

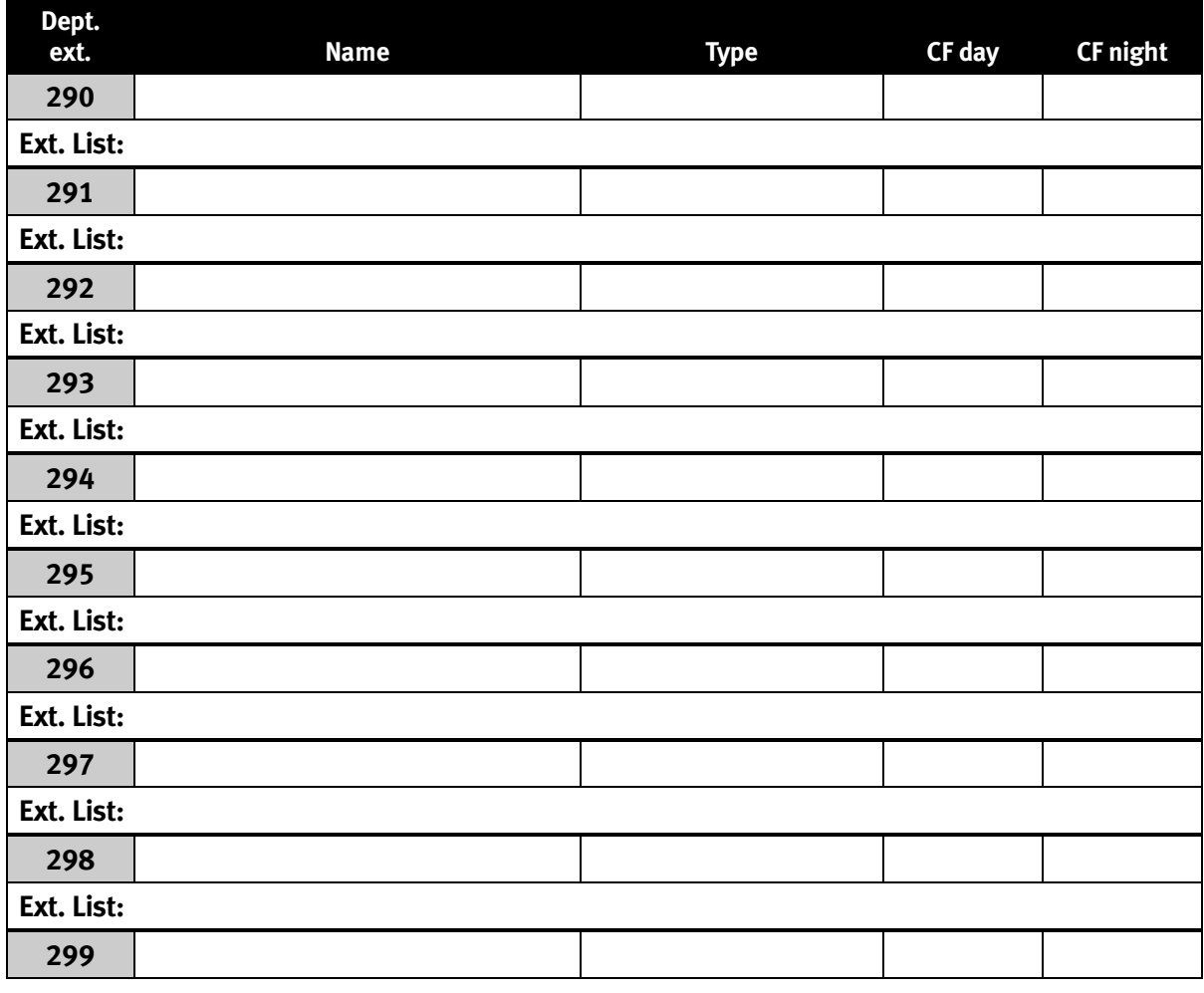

## **F35 – Extension button mapping**

**See page F.9 for button default based on the system configuration.** 

# **Function 4 : Auto attendant programming**

## **F41 – Auto attendant branch programming**

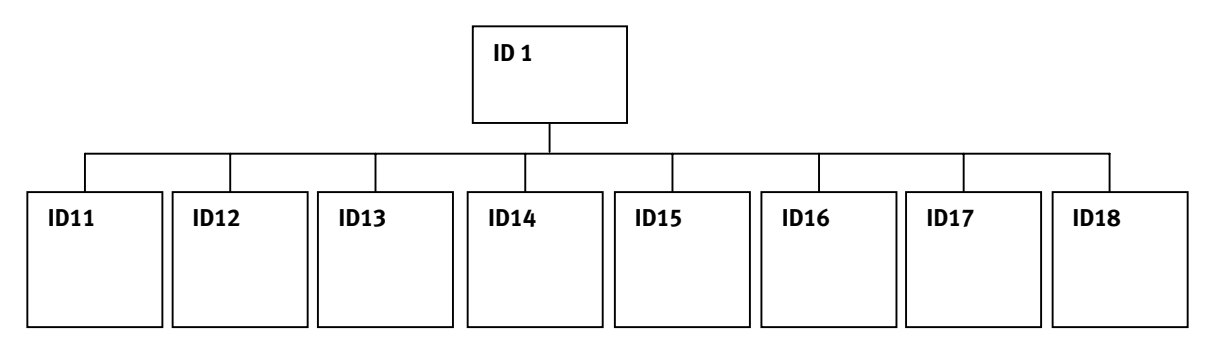

### **F42 — Announce extension number**

 **Options: Enabled, disabled. Default: Enabled** 

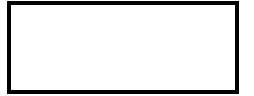

## **F43 — Automatic day/night tables**

**Note:** Program using 24-hour format.

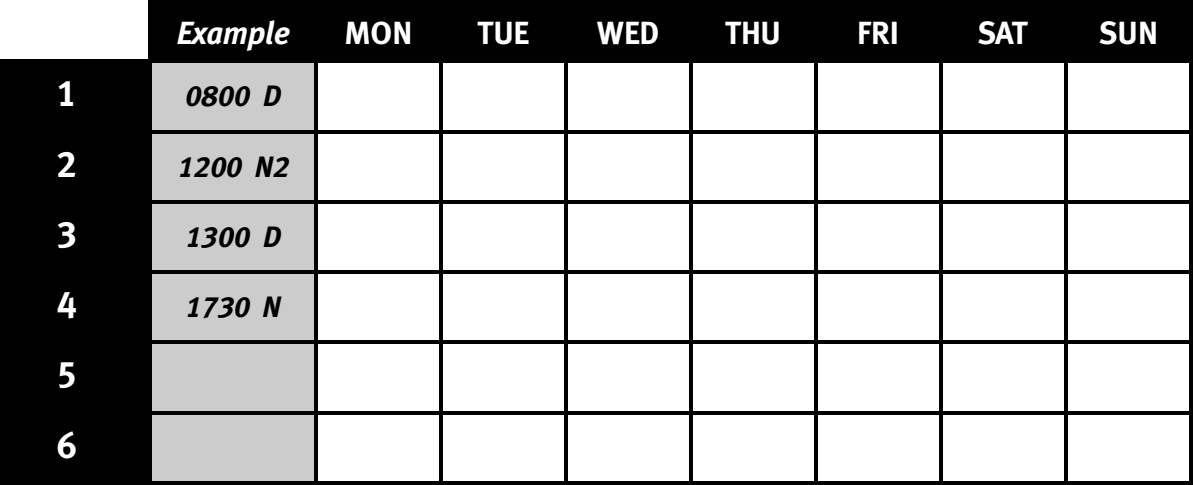

# **Function 5: Voice mail programming**

#### **F51 — Maximum message length**

**Message length. Range 1–30 min. Default: 3** 

**Record length. Range 1–120 min. Default: 10**

#### **F52 — Message purge control**

**Range: 0–365 days (0 = no purge). Default: No purging.** 

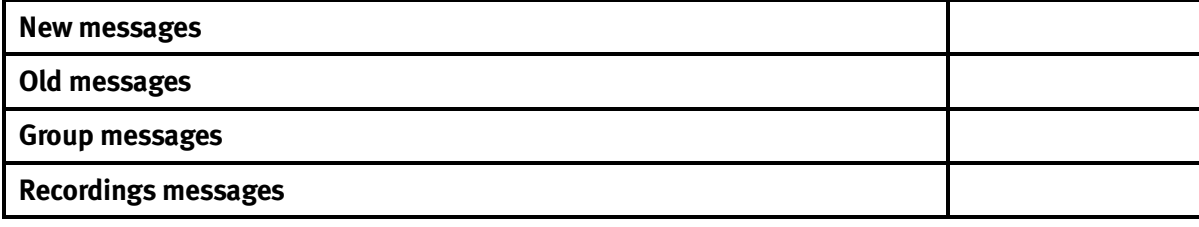

### **F53 — Guest / info mailboxes**

*Use form on following page to record entries.* 

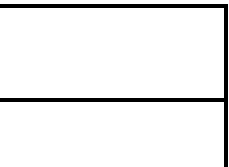

## **F53 — Guest/info mailboxes**

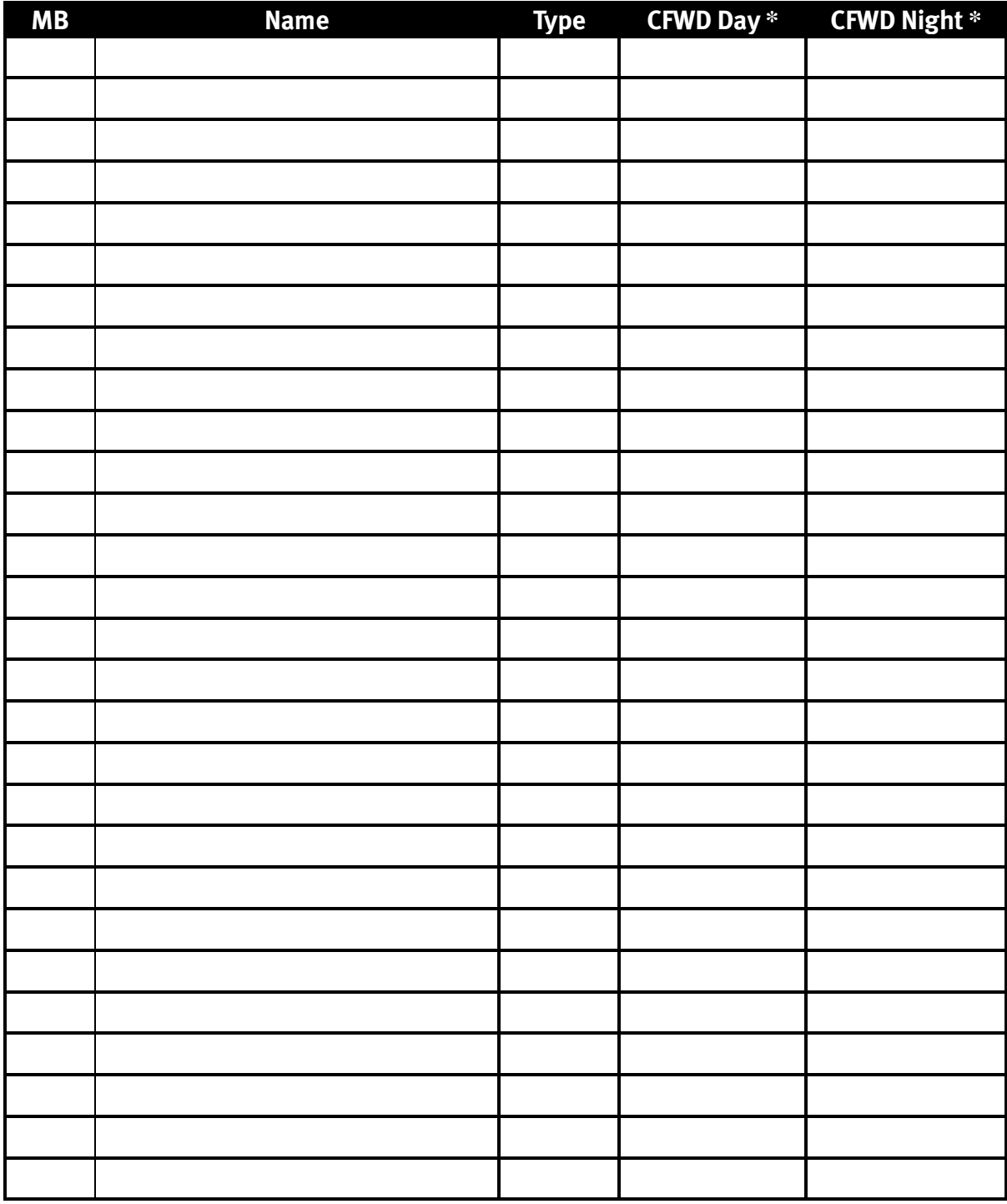

*Make copies for additional mailboxes.*

\* CFWD Day and CFWD Night do not apply to guest mailboxes.

## **F54 — Group mailboxes**

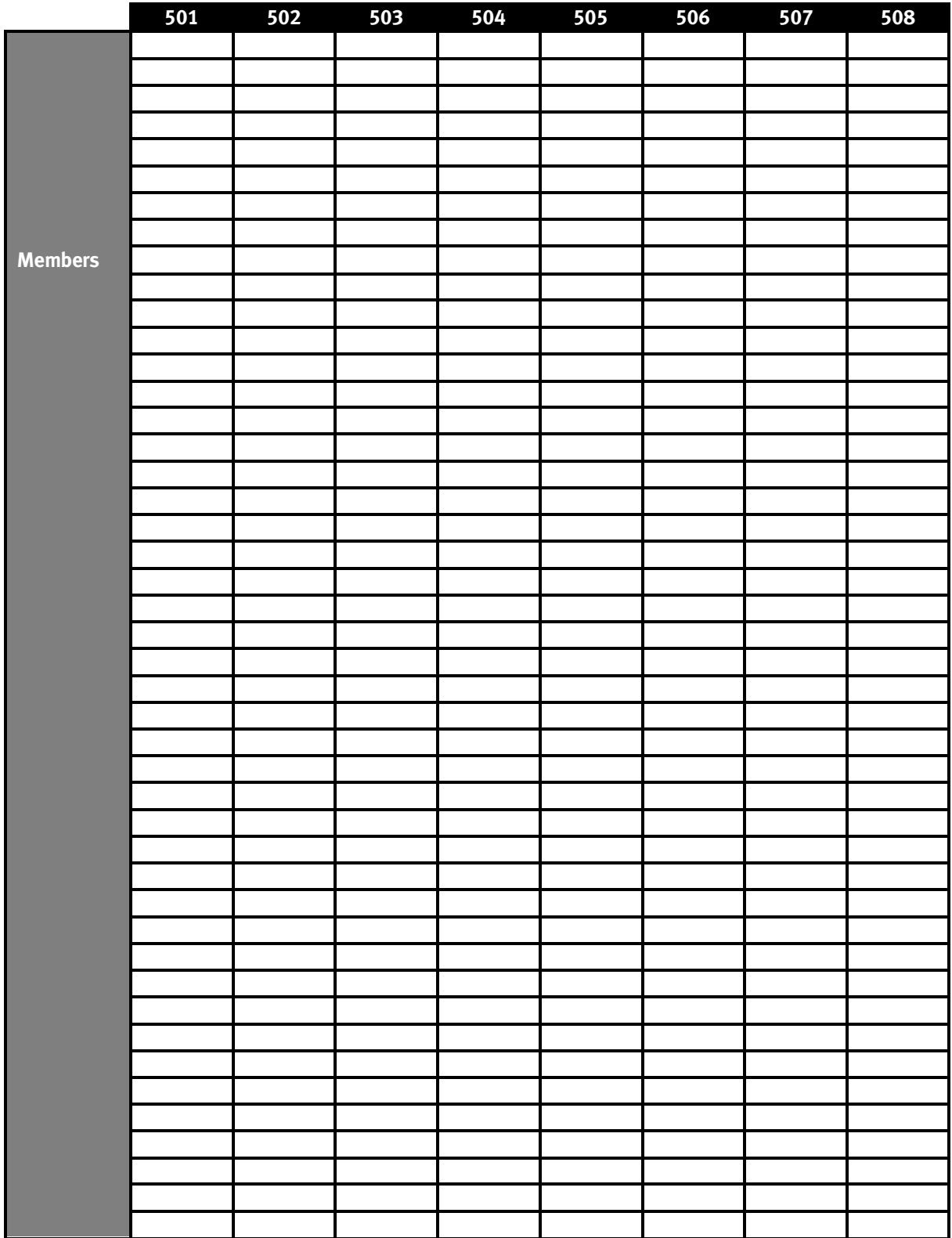

#### **F54 — Group mailboxes** *(continued)*

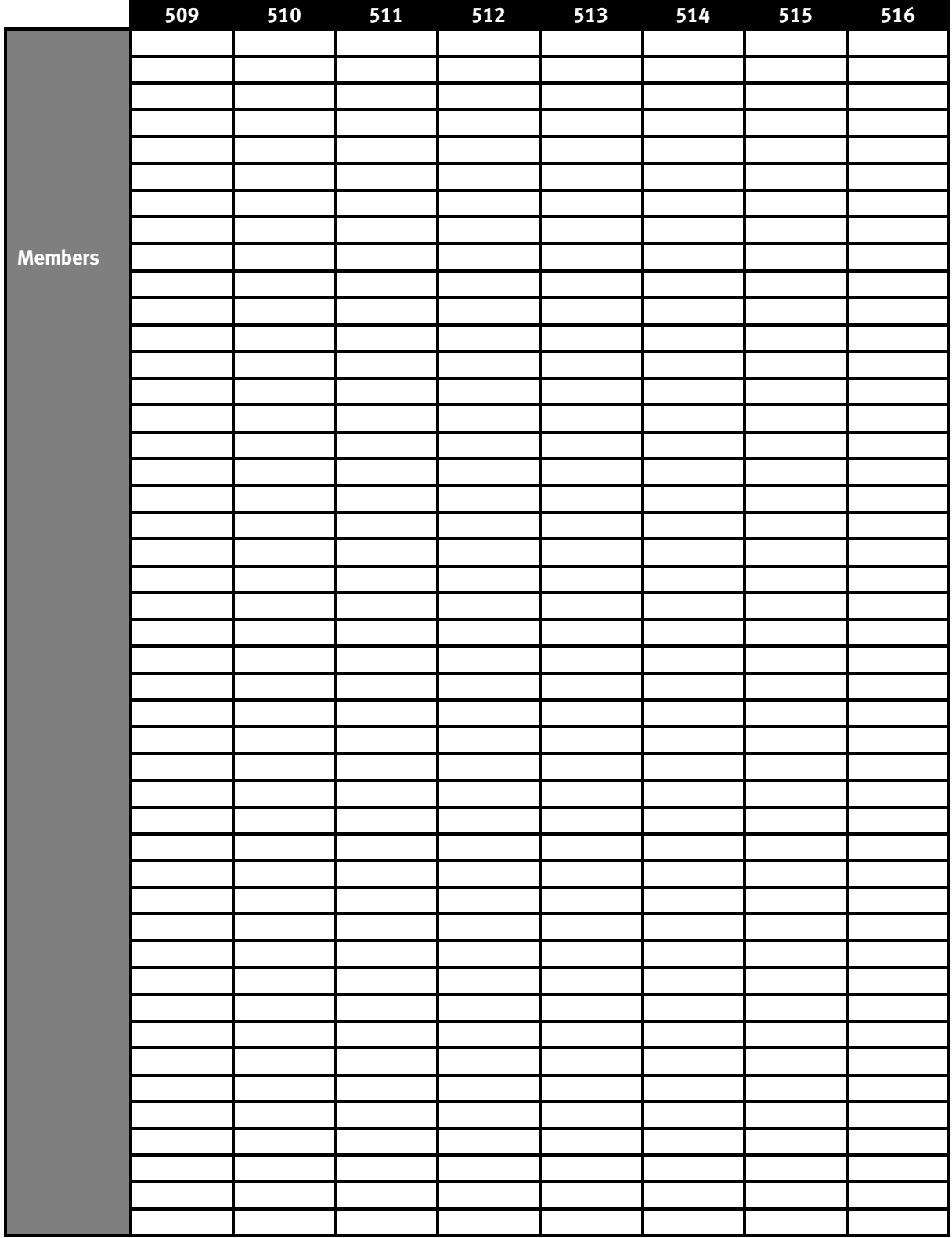

## **F55 — Message notification**

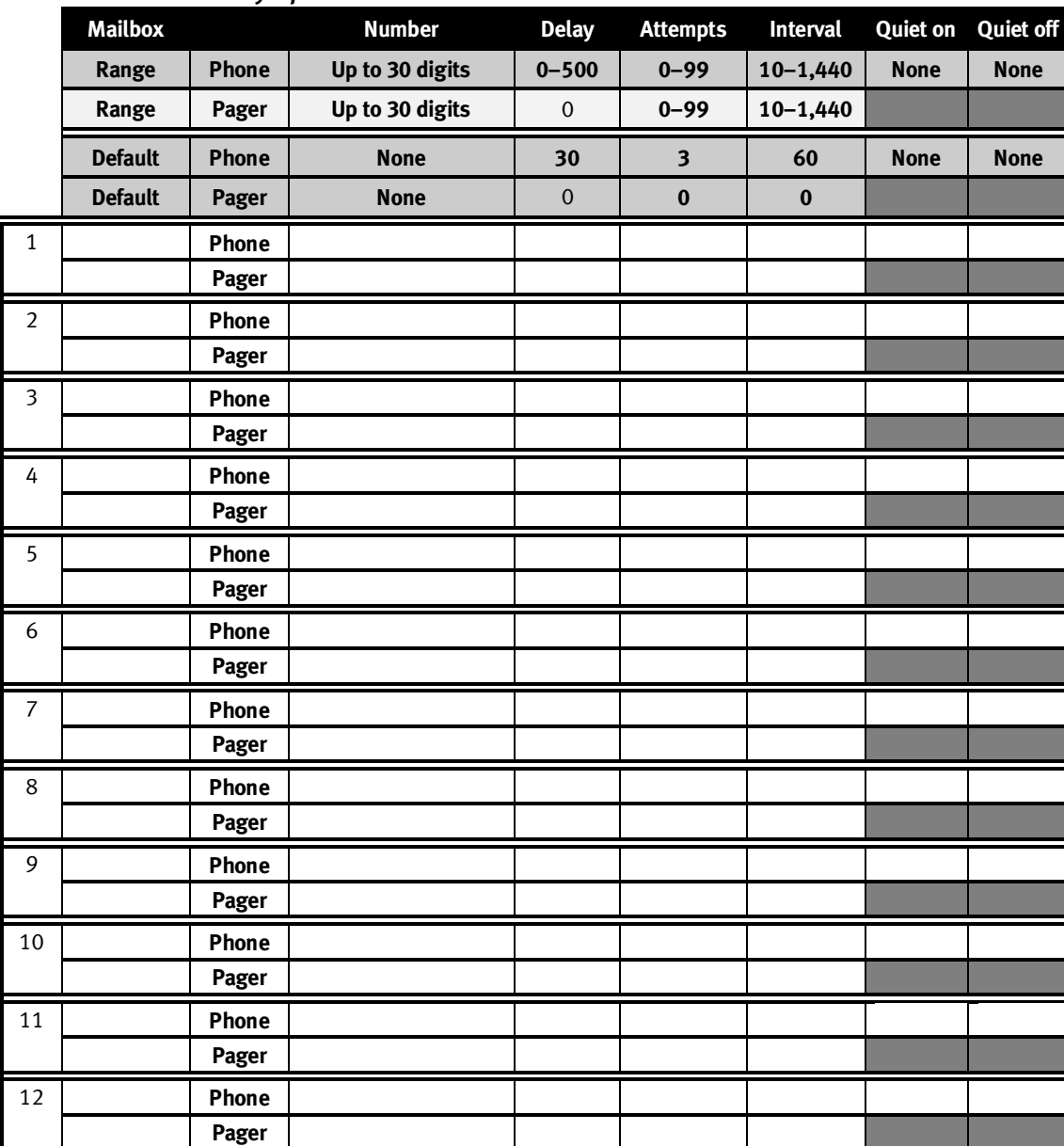

#### *F551: Station delivery options*

**Make copies for additional mailboxes** 

*F552: Delivery/paging parameters* 

**CO line access Range: 9,8,7. Default: 9.** 

**Maximum lines Range: 1–19. Default: 1.** 

**Pager dialing pause Range: 0–20. Default: 6.** 

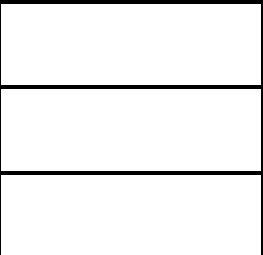

## **F56 — Cascade paging mailboxes**

### *F561 — Cascade paging mailbox options*

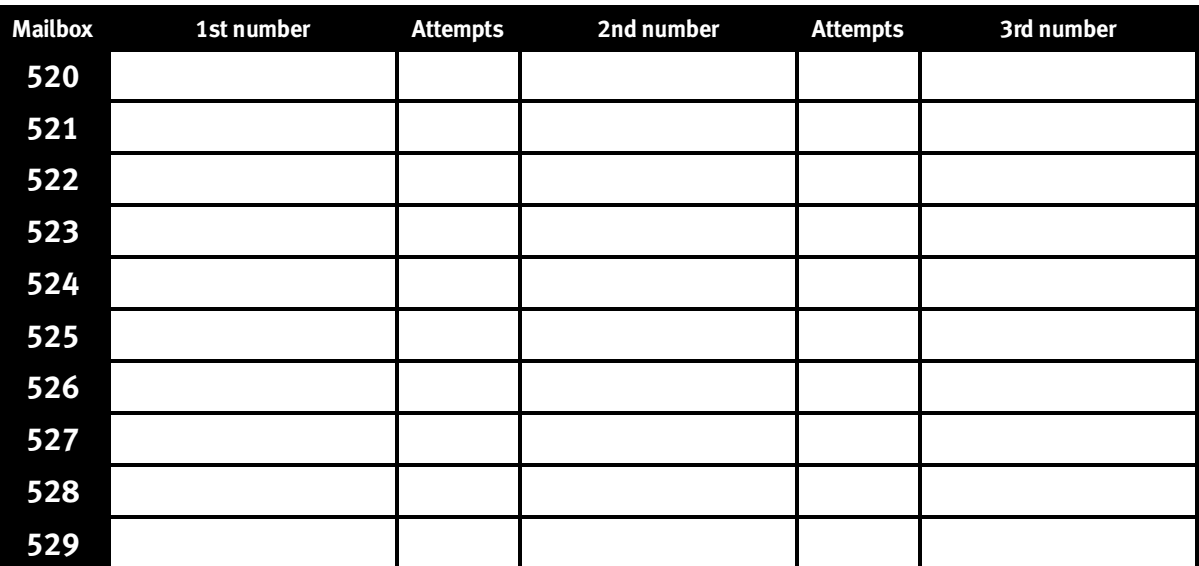

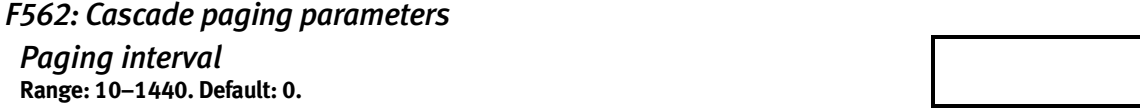

### **F57 — Q & A mailboxes**

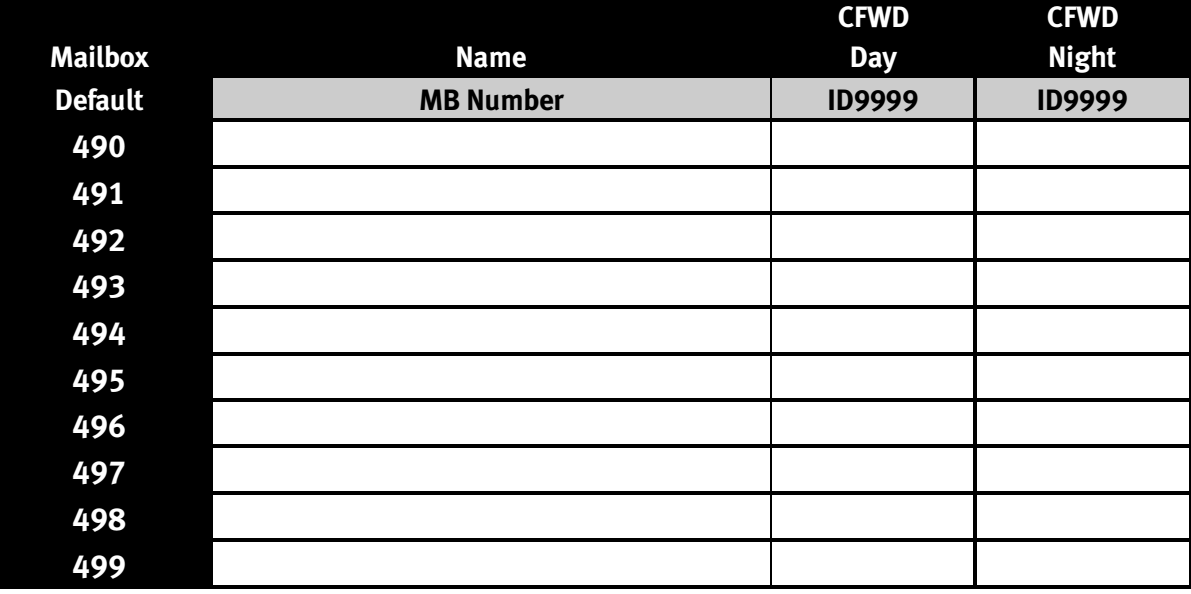

**F58 — Message move and delete** 

Options: Enabled, disabled. Default: Disabled.

## **Function 6: Recordings**

#### **F61 — Re-recordable prompts**

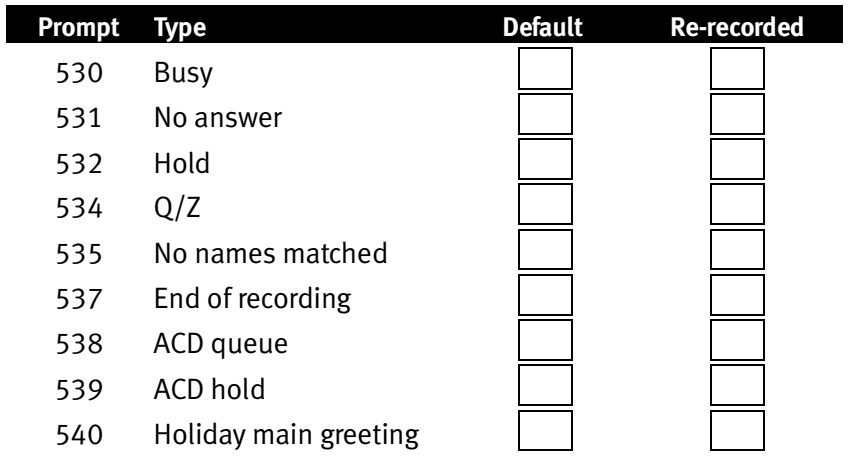

### **F62 — Record directory names**

**(Use the worksheet on the following page.)** 

#### **F63 — Message-on hold-programming**

*F631 — MOH source*  **Range: 590–598. Default: 592** 

*F633 — MOH volume*  **Range: 1–12. Default: 6** 

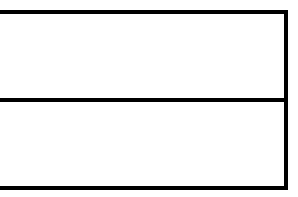

## **F62 — Record directory names**

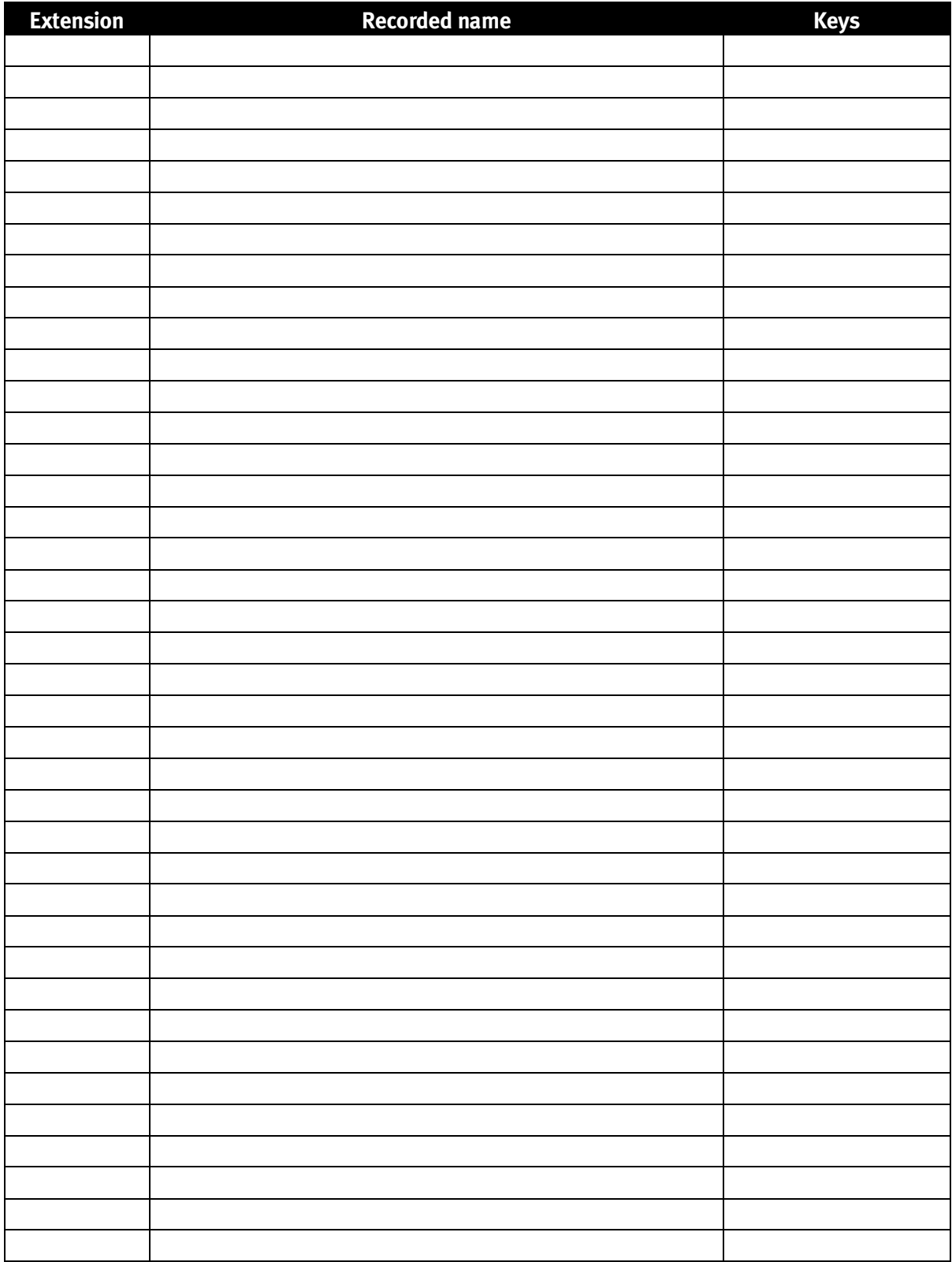

(Use a blank sheet for additional extensions.)

## **Function 8 — IP PBX programming**

#### **Function 81 — License programming**

## *F811 — License codes*

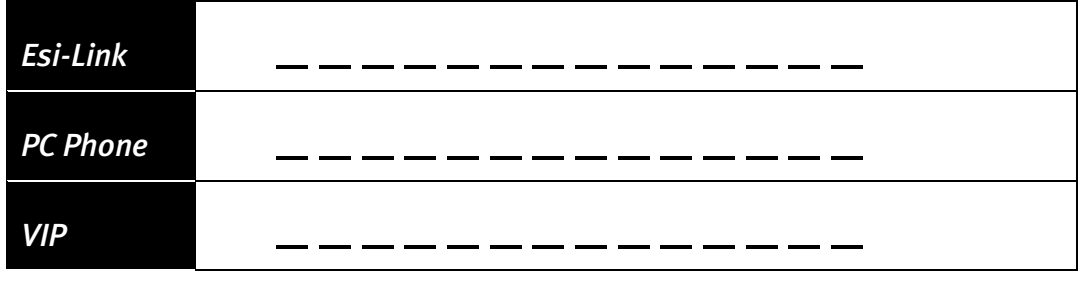

### **Function 82 — Local programming**

#### *F821 — Program local IP PBX*

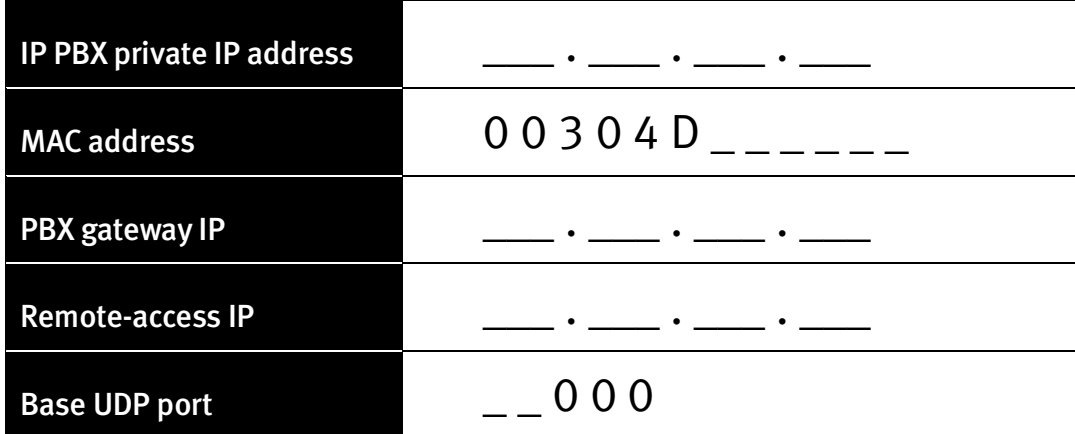

*F822 — Starting local IP phone address* \_\_\_ . \_\_\_ . \_\_\_ . \_\_\_

*F823 — Program number of remote channels*

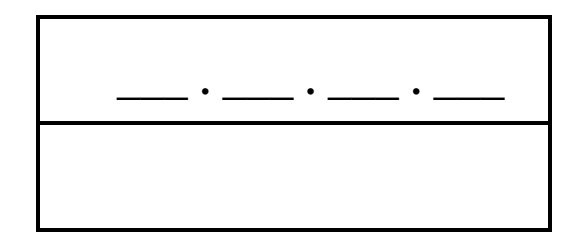

## **Function 83 — Esi-Link programming**

*F831 — Local location number* 7\_\_

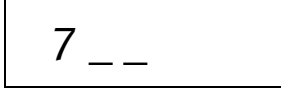

#### *F832 — Esi-Link location*

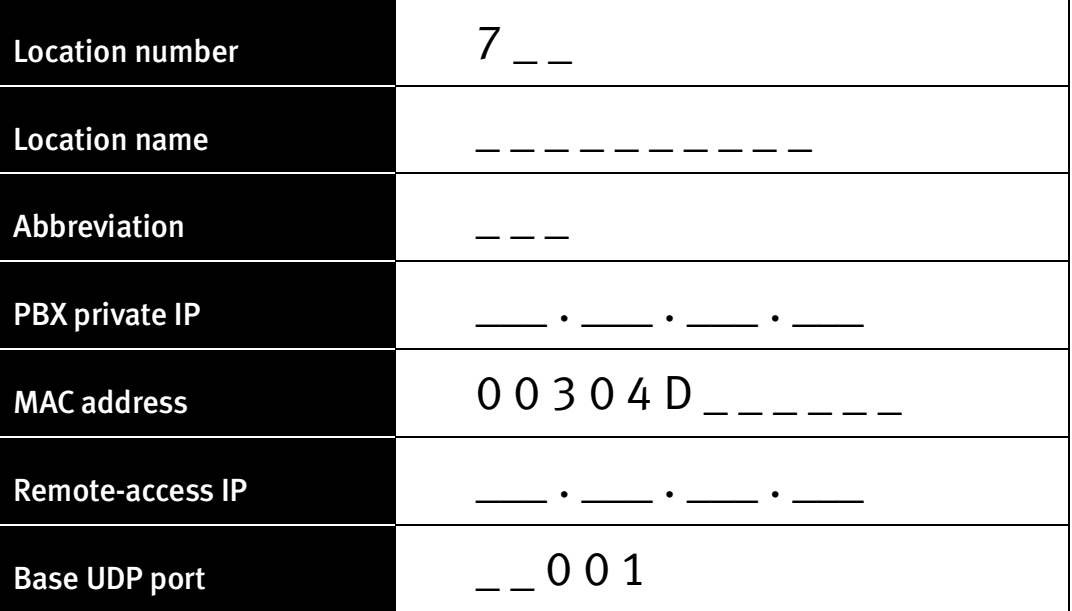

*Make copies of this page for multiple Esi-Link locations.*

## Function 834: Programming the Esi-Link publish list

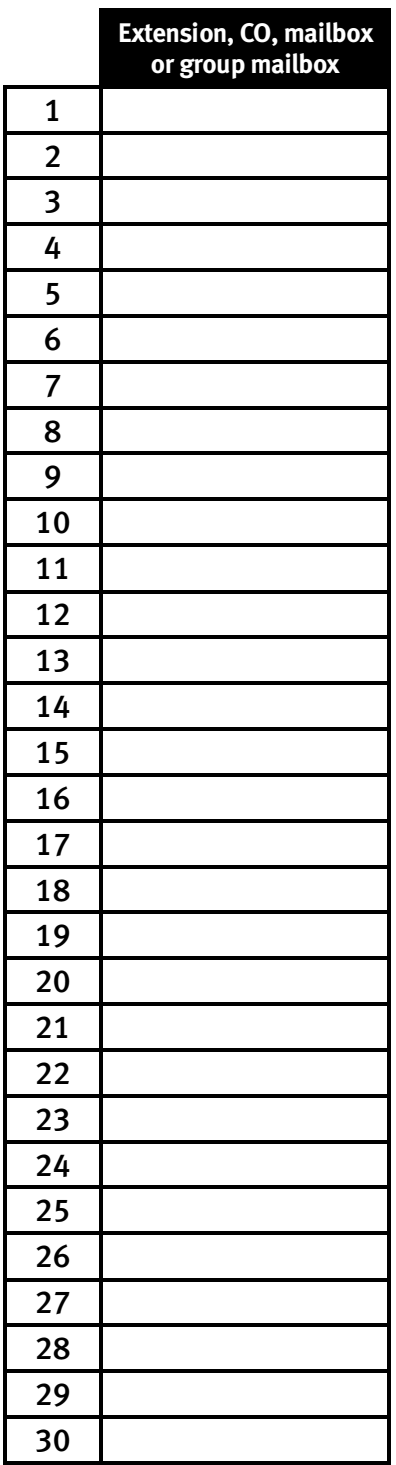